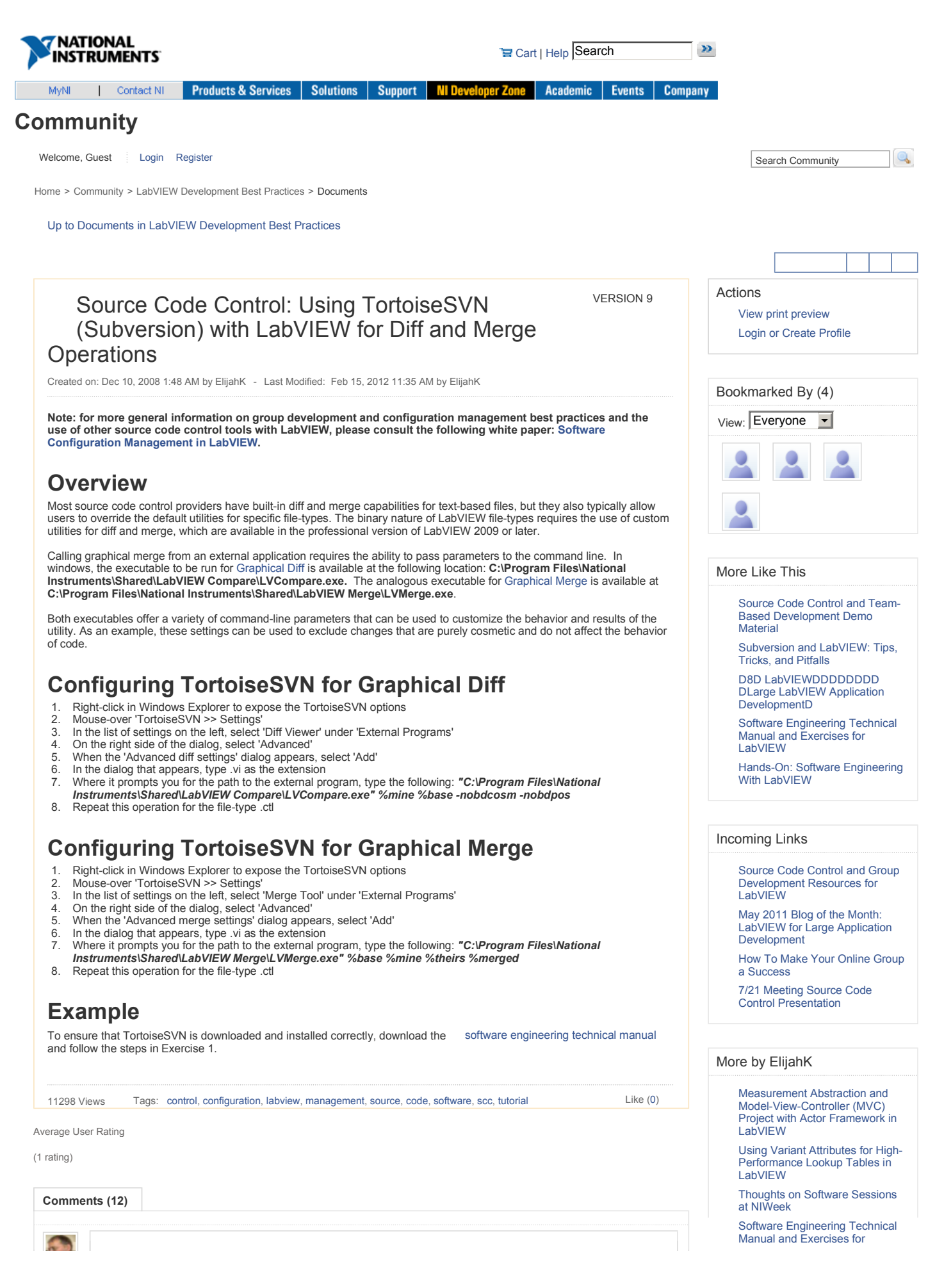

## https://decibel.ni.com/content/docs/DOC-2936 9/6/2012

## Community: Source Code Control: Using TortoiseSVN (Subversion) with LabVI... Page 2 of 4

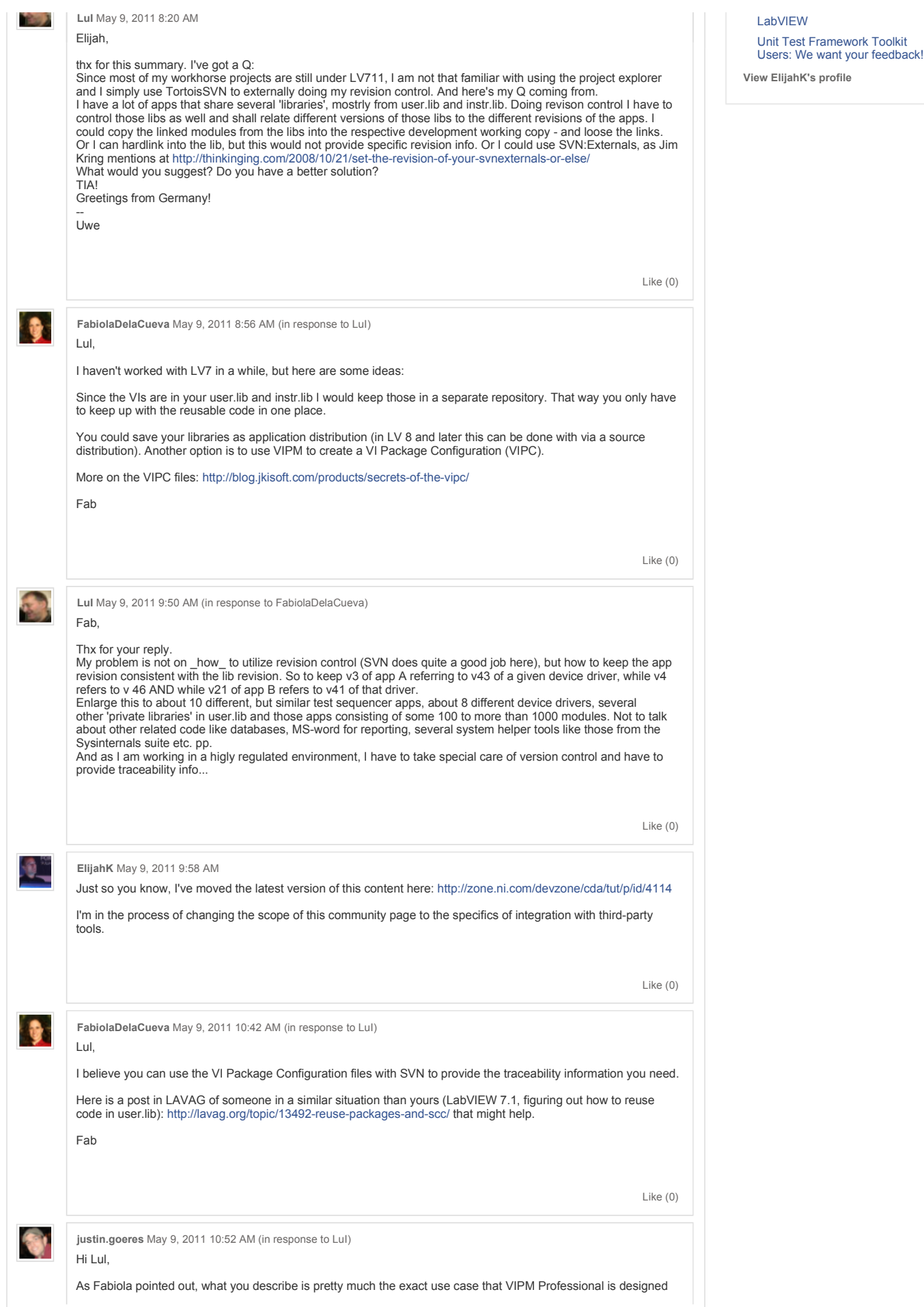

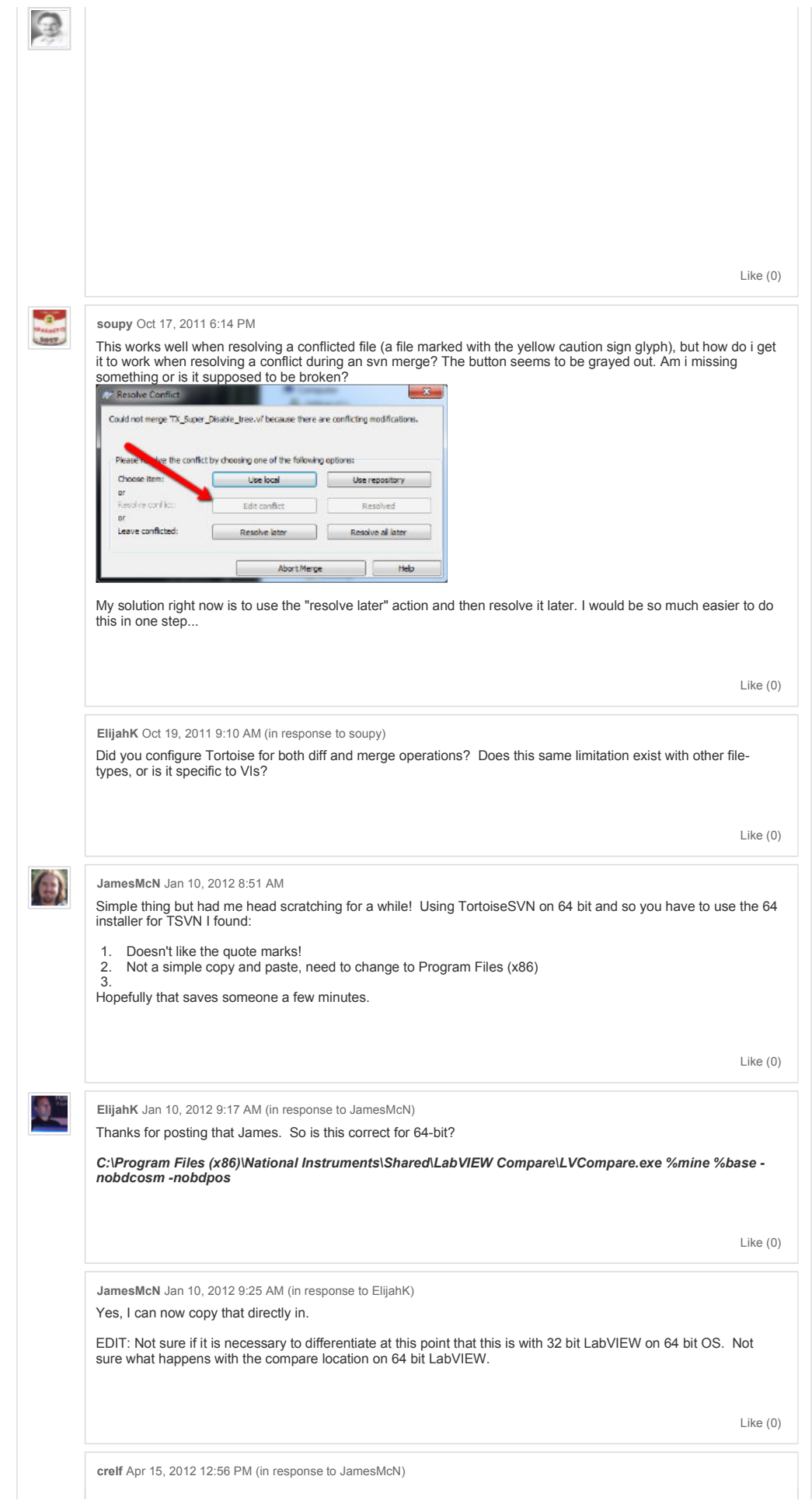

Community: Source Code Control: Using TortoiseSVN (Subversion) with LabVI... Page 4 of 4

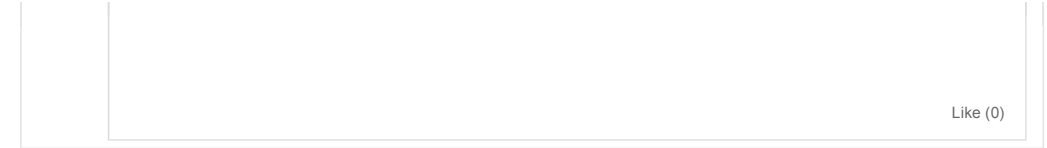

My Profile | RSS | Privacy | Legal | Contact NI © 2011 National Instruments Corporation. All rights reserved. |  $\boxtimes$  E-Mail this Page

jive